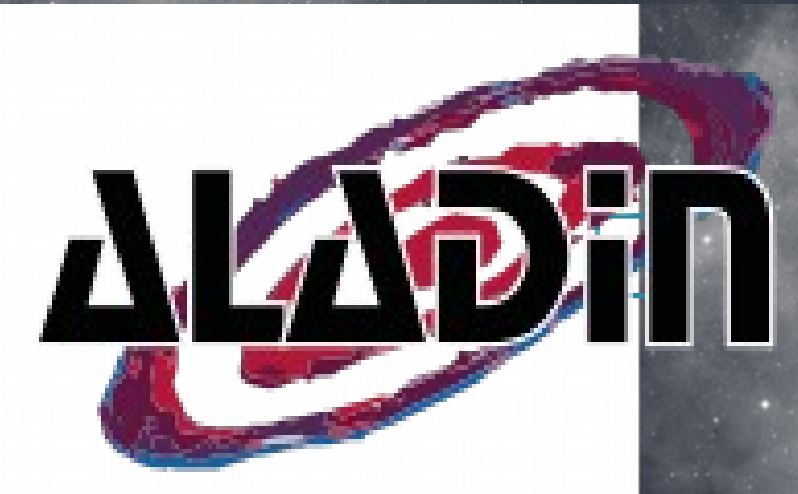

### Aladin V10 and Aladin Lite for ESFRI (and other) projects

#### Pierre Fernique, Thomas Boch, Chaitra (CDS) Presented by François Bonnarel (CDS)

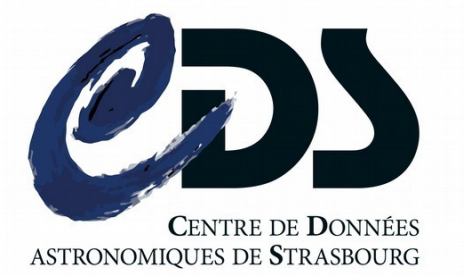

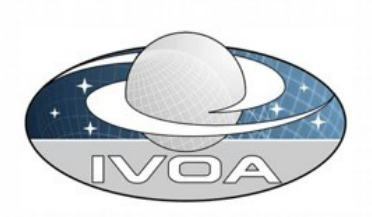

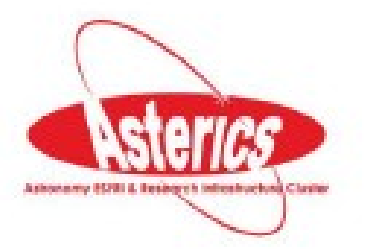

### $\overline{\square}$  What is Aladin

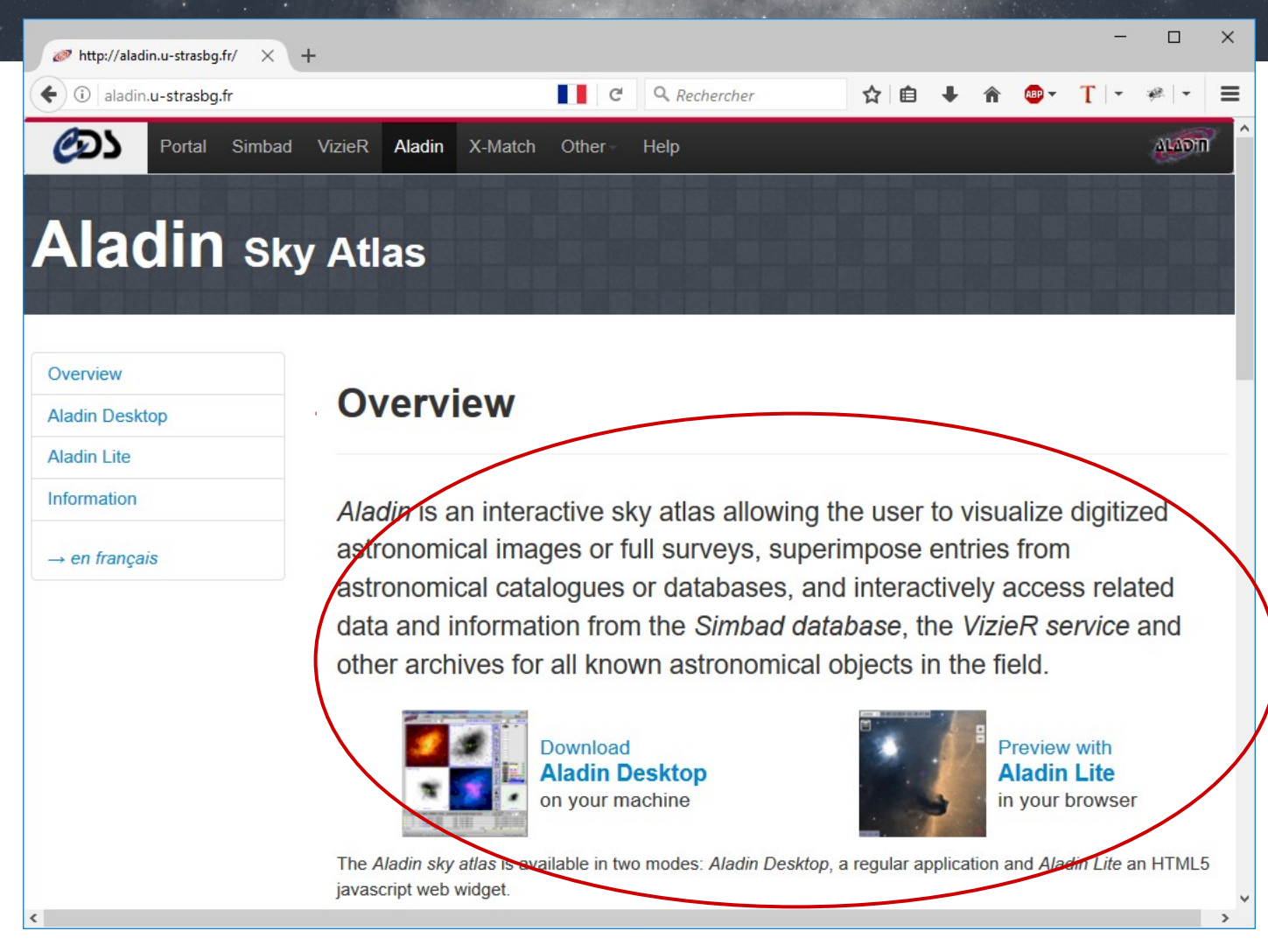

**E** Key dates

Protos XWindows (C, C++)

Applet (java) Standalone/Applet (java)

Aladin Lite (javascript) **Aladin v10** (java)

## Aladin Sky Atlas, one in two!

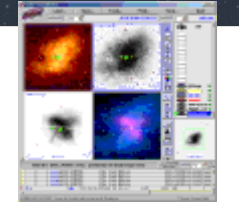

### **Aladin Desktop**

- high level features **desktop**
- access images, catalogs, footprints
- **full range of functionalities**
- interoperable with VO tools
	- Aladin is a VO portal
	- used to validate most standards
- Used for observation preparation tools (APT, GuideCam)
- going all hierarchical now! (HiPS)

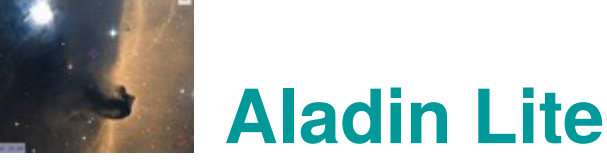

- **Web** HiPS visualizer
- preview mode
- embed in any webpage
- **easy appropriation**
- **highly used in wide range of sites/services**
- basic functions... but more and more!

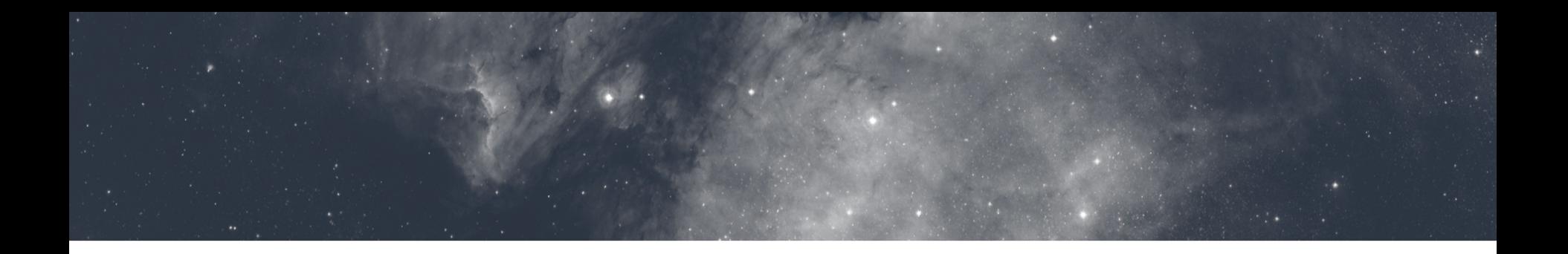

# Aladin Desktop V10

Main new features

### Key figures on Aladin Desktop

- 1) **Code**: **5MB jar**, 250k source lines, 500 classes - only based on CDS & JDK regular libraries (+ HEALPix lib)
	- 2 main developers (P. Fernique, T. Boch) + dozen of contributors (recently Chaitra)
- 2) **Usage**: **1k sessions per day** for 150k http queries (HiPS tiles queries included)
- 3) **Language**: **85% en**, 10% fr, 2% de, 1% it, 1% es ..
- 4) **Java**: **75% 1.8**, 12% 1.7, 12% 1.6, 0.2% 1.5, ...

## Aladin Desktop

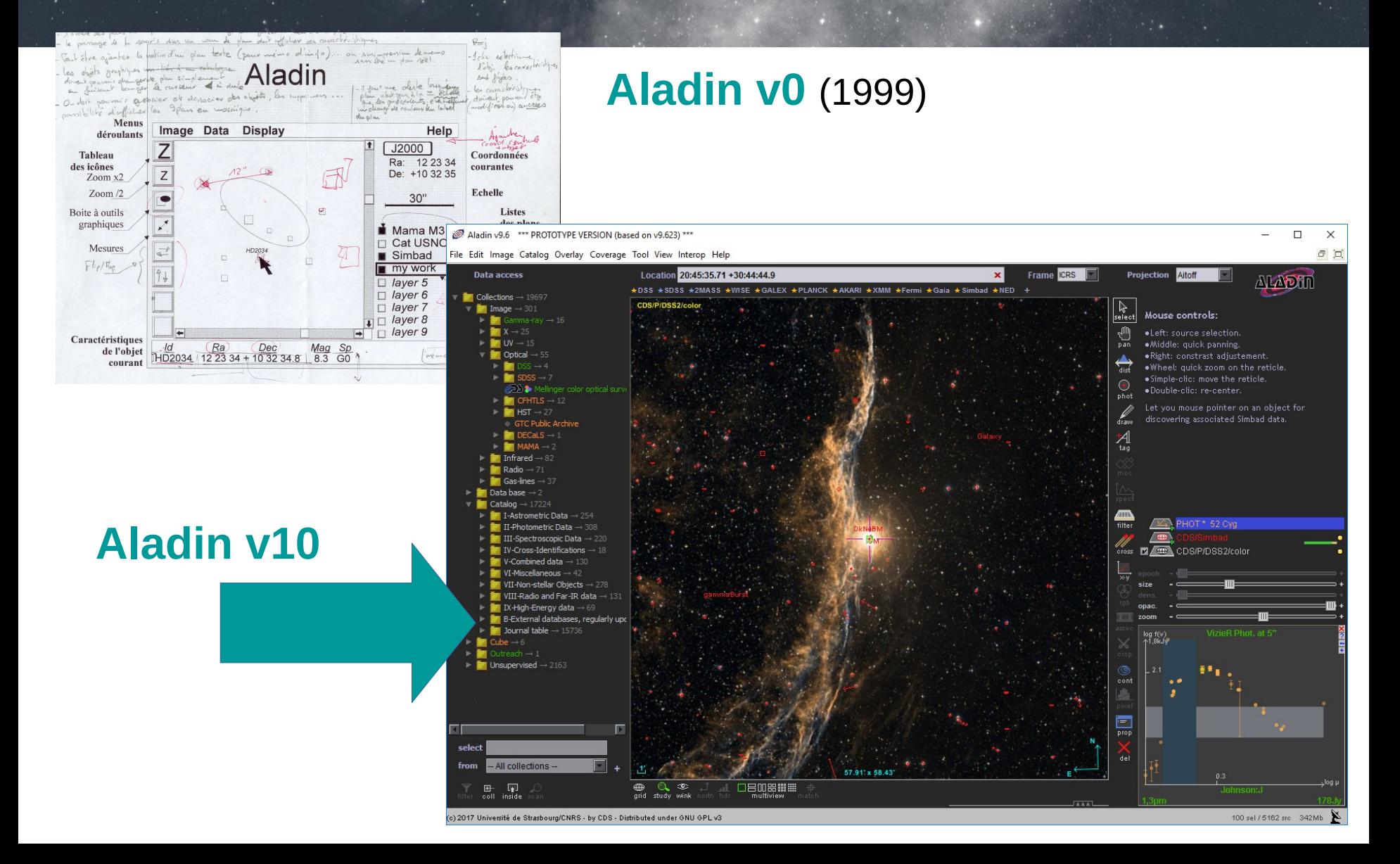

### □ Release v10

#### **1) Integration**++:

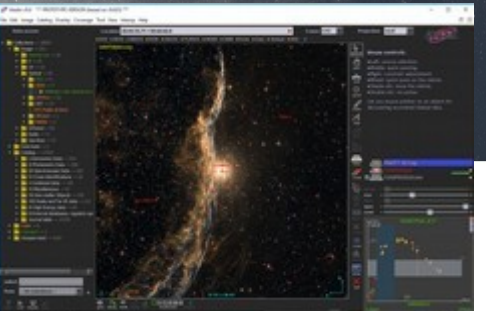

- IVOA protocols: SIAv2, TAP, Datalink/SODA, VO registry (via RegTAP), VOSpace, MOC, HiPS
- CDS advanced services: MocServer, Xmatch, query by MOC
- 2) Desktop only
	- => no longer applet support, full screen
- 3) New look & feel
	- => modernisation, simplification

The plan of the slide demo...

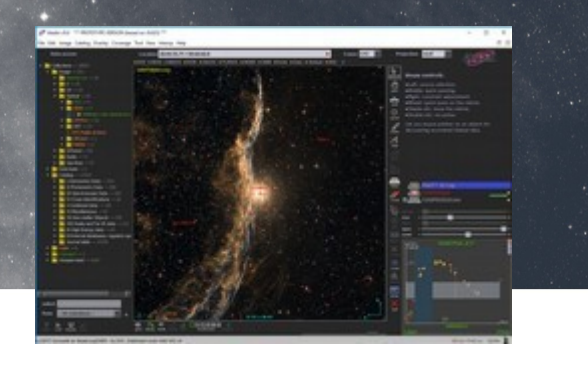

1) Load Simbad over DSS HiPS

- **2)Load the region** (MOC) of the sky both observed by Chandra and XMM
- **3)Load sources** from ARXA catalog **inside this region**
- 9 **4)Xmatch these sources** with MORX catalog
- **5)Browse** XMM,GALEX surveys (HiPS) for each sources
- 6)Query ROSAT GAVO TAP **service** for one of them

#### Simbad over DSS color HiPS

#### Aladin v9.6 \*\*\* PROTOTYPE VERSION (based on v9.623) \*\*\*

File Edit Image Catalog Overlay Coverage Tool View Interop Help

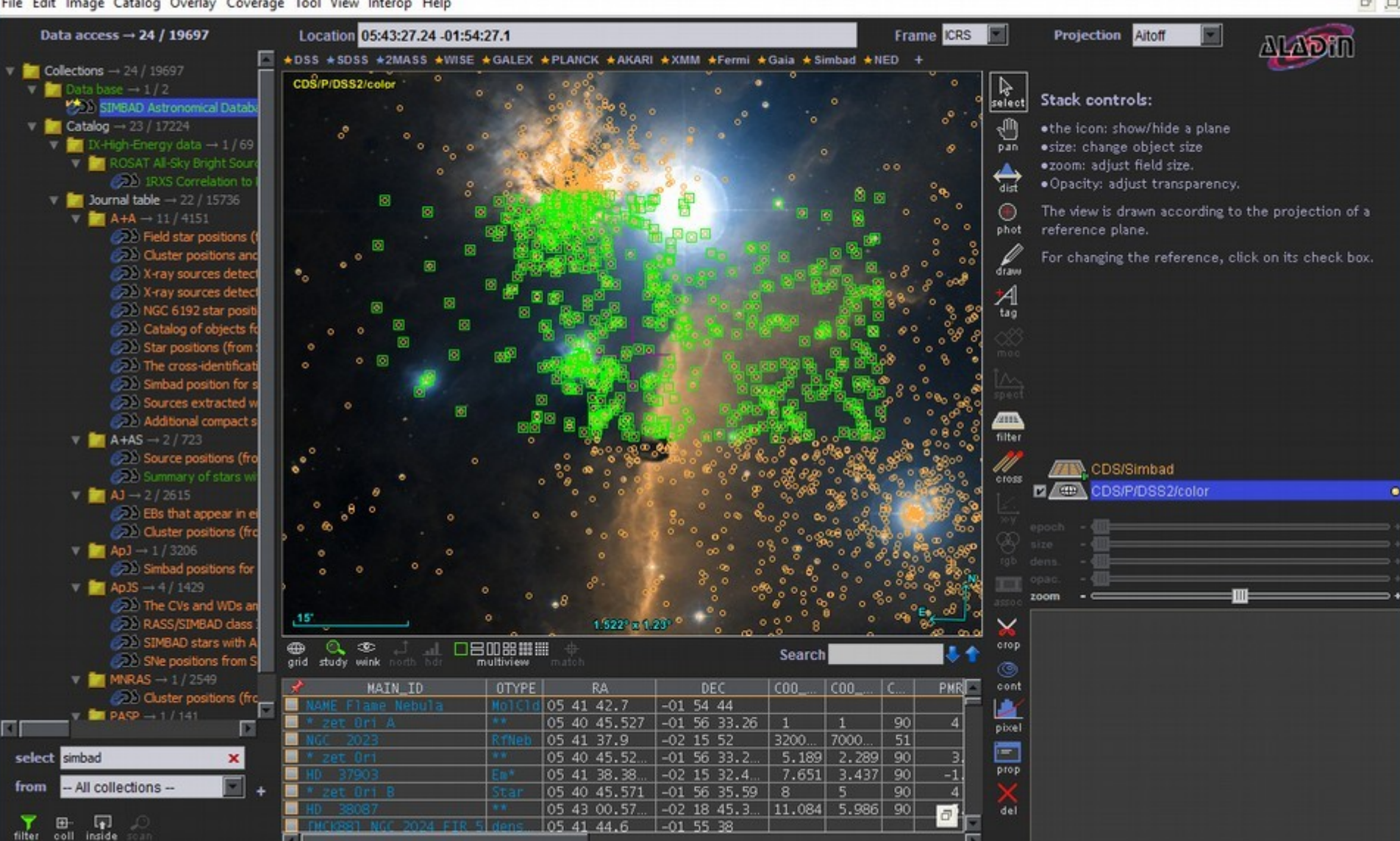

 $\Box$  $\times$ 

 $\frac{\partial}{\partial x}$ 

#### Aladin v9.6 \*\*\* PROTOTYPE VERSION (based on v9.623) \*\*\*

File Edit Image Catalog Overlay Coverage Tool View Interop Help

Data access  $\rightarrow$  38 / 19697 Location 16:50:20.58 -68:31:35.0 Collections  $\rightarrow$  38 / 19697 E **★DSS ★SDSS ★2MASS ★WISE ★GALEX ★PLANCK ★AKARI ★XMM ★I** Catalog  $\rightarrow$  38 / 17224 CDS/P/DSS2/color B-External databases, regularl 26 AAVSO International Var 20 The DENIS database (DE Catalogue of Stellar Spe **26** ESO Science Archive Cat **26** The Washington Visual D General Catalogue of Varia Extragalactic Variabl **20** The Suspected Varia 20 The GCVS Catalog ( 20 The PASTEL catalogue (9 Log of CFHT Exposures (C **B** The CFHT Observati 26 The CFHT Observati HST Archived Exposures C 26 Merged log of HST C B HST WFPC2 associat 20 The HST logs observ 28 Asiago Supernova Cata 2 data sets selected 20 XMM-Newton Observatic The Chandra Archive Lor n view + Coverages: All | Union | Intersection Spectroscopically identif CDS/B/xmm/xmmlog, CDS/B/chandra/chandra **THE IRAM Observation Logs (IF** Load Close **26** List of observations 20 The Plateau de Bure **Co** The Plateau de Bure v Optically visible open cluste 20 The Catalogue Data 20 Removed clusters (V) 26 SB9: 9th Catalogue of St Cataclysmic Binaries, LMXB 20 Catalogue of Catacly 20 Catalogue of Low-Ma 20 Catalogue of Relater select from Log missions 23.47° x 24.78°  $\alpha$ 口吕叩器器  $\Box$ ⊕ International Property of May 2017 – P.F. (2017)

Query the region simultaneously observed by Chandra & XMM

Chandra and XMM coverage intersection

**XX** MOCS CDS/Simbad **ZACE CDS/P/DSS2/color** 

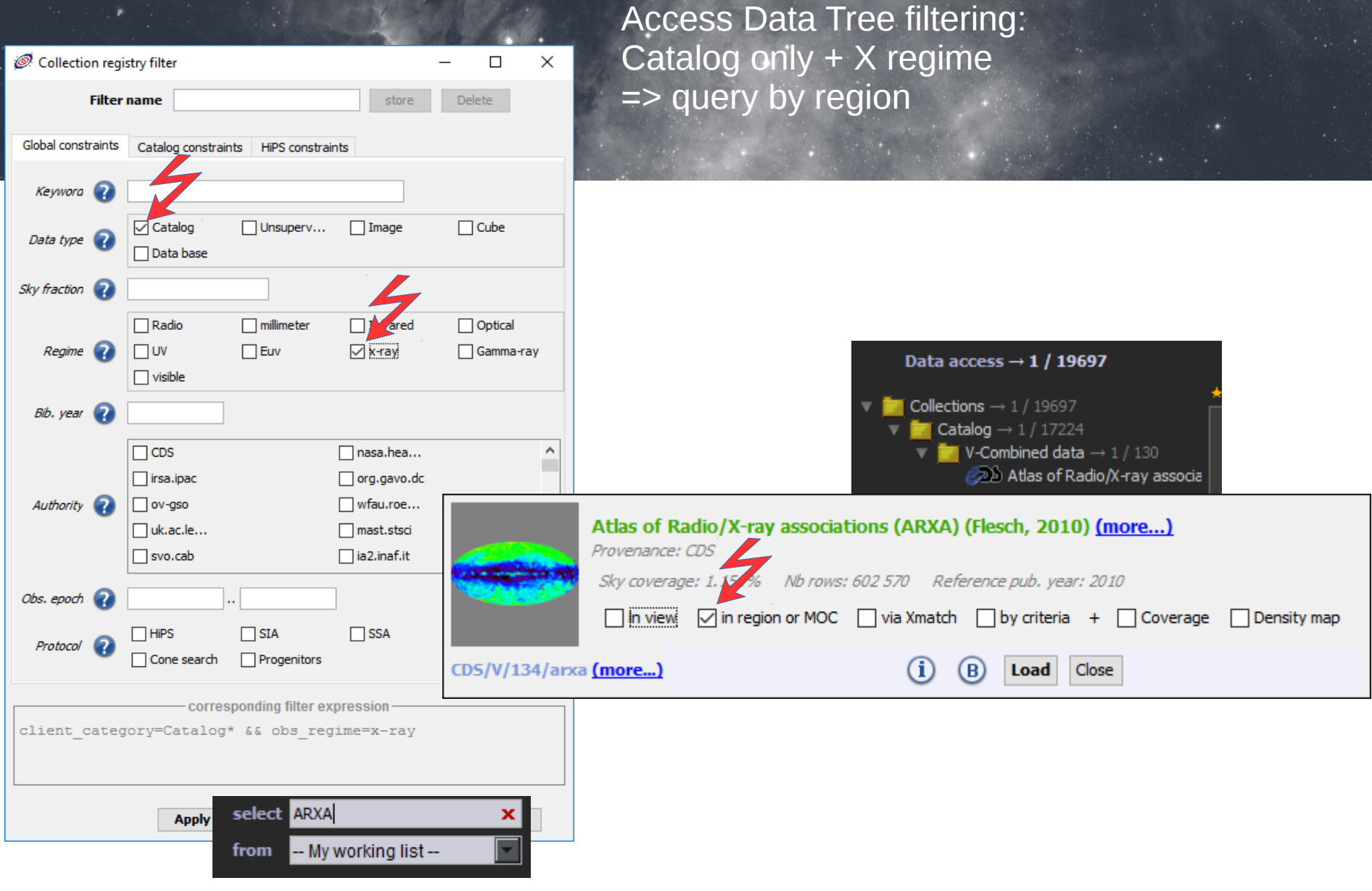

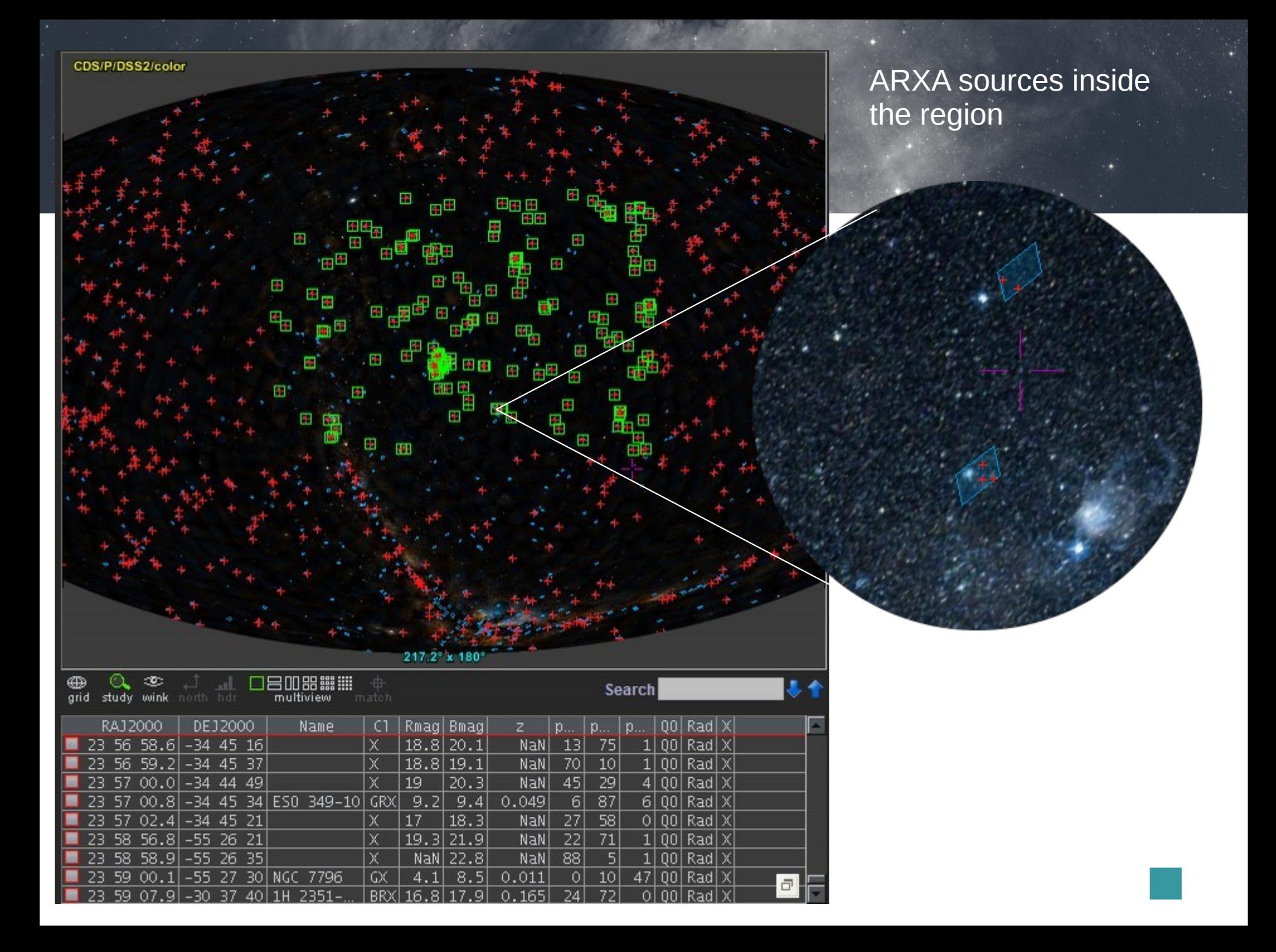

#### Xmatching ARXA sources with MORX catalog

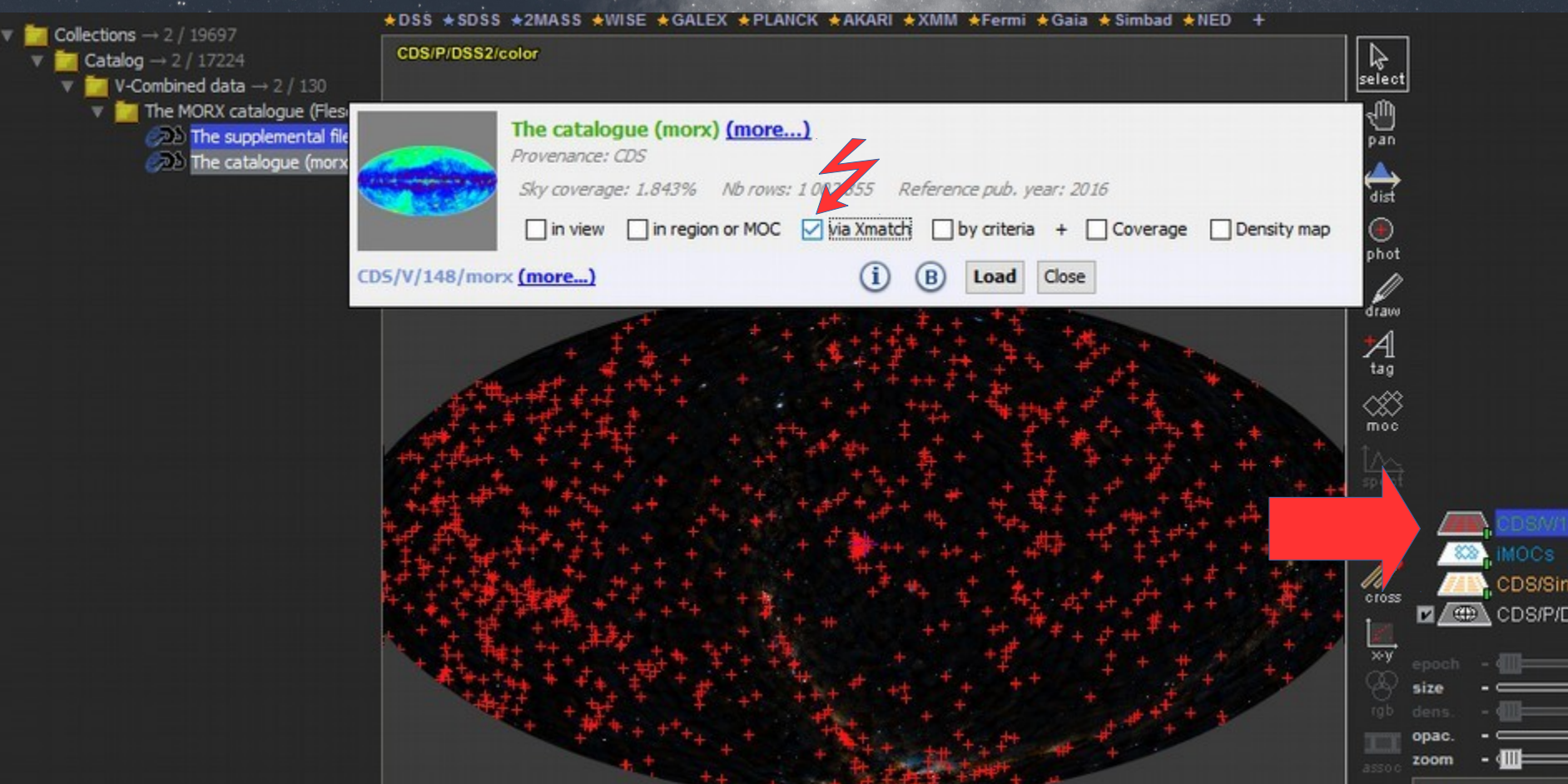

#### Resulting tables, sorted by magnitude

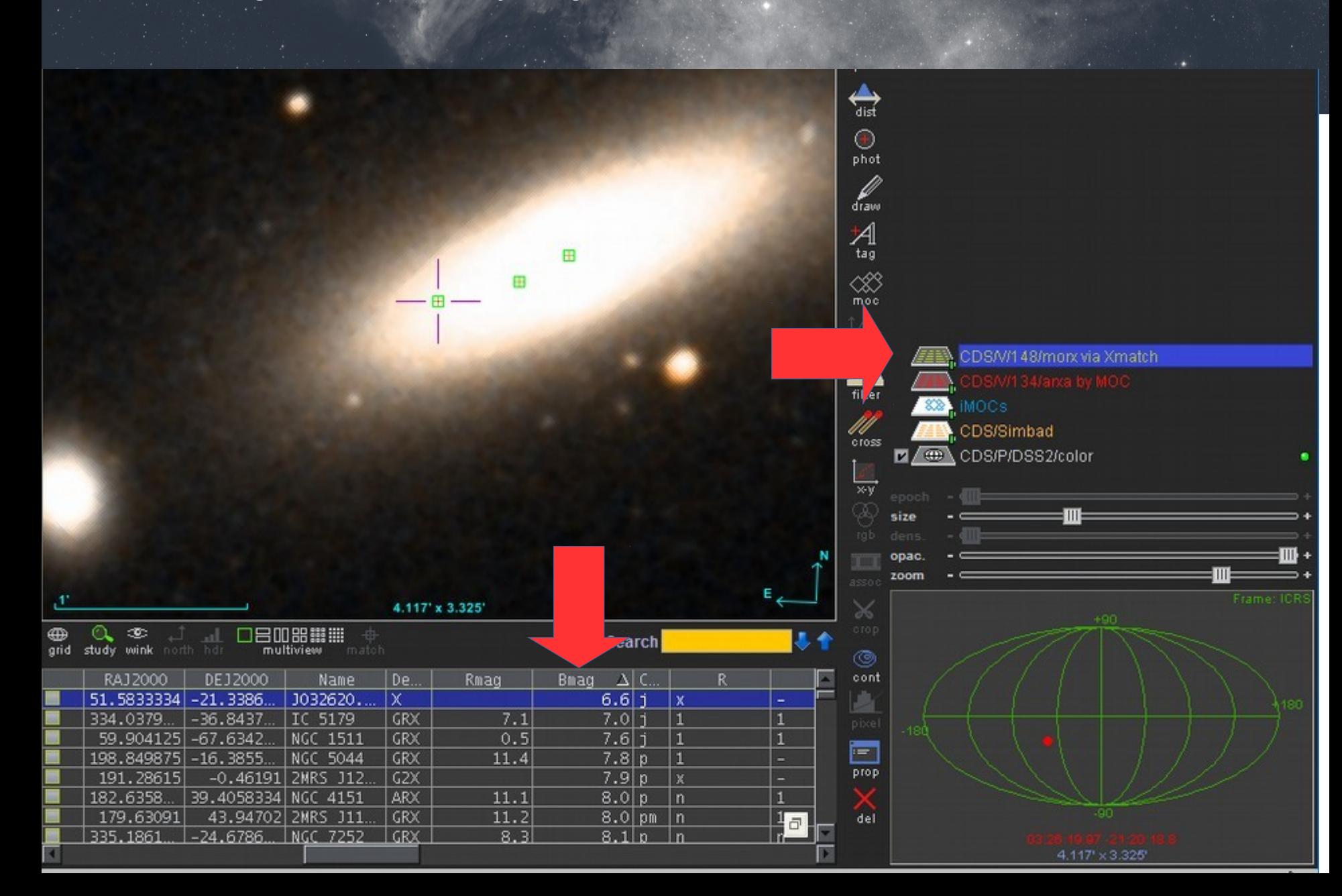

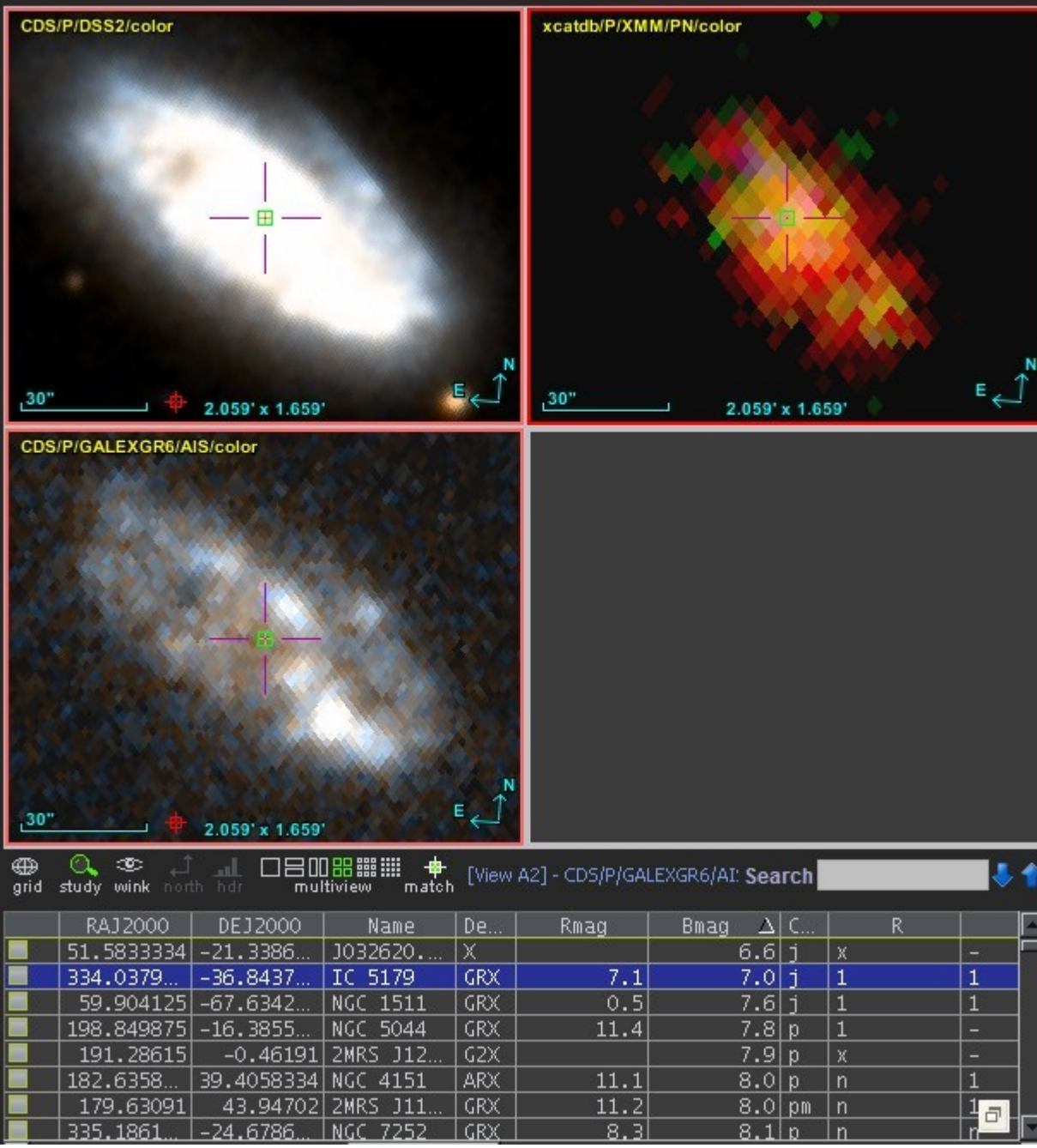

Generate X and UV thumbnail images for each source

### TAP query on ROSAT image catalog

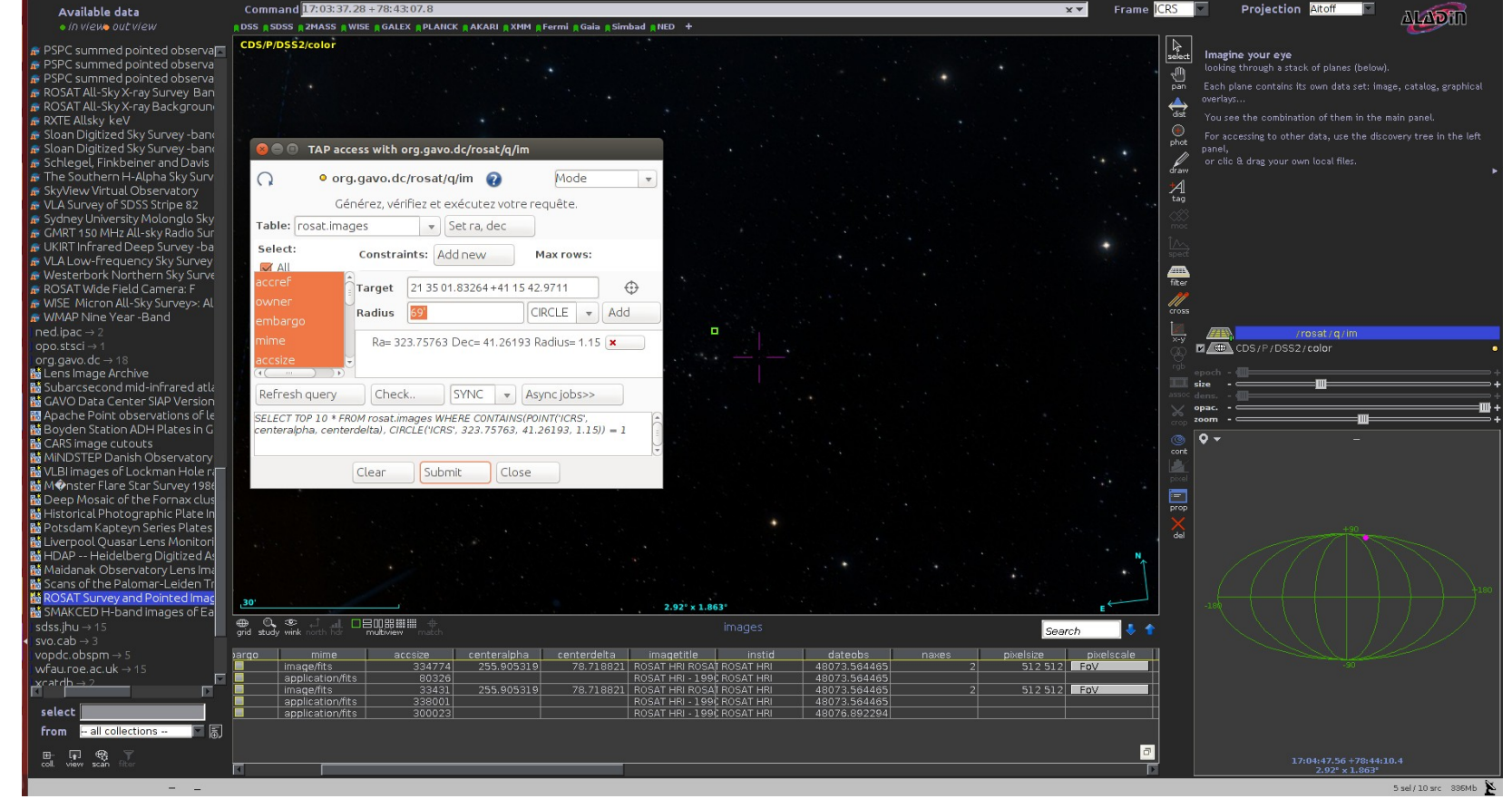

### ROSAT image

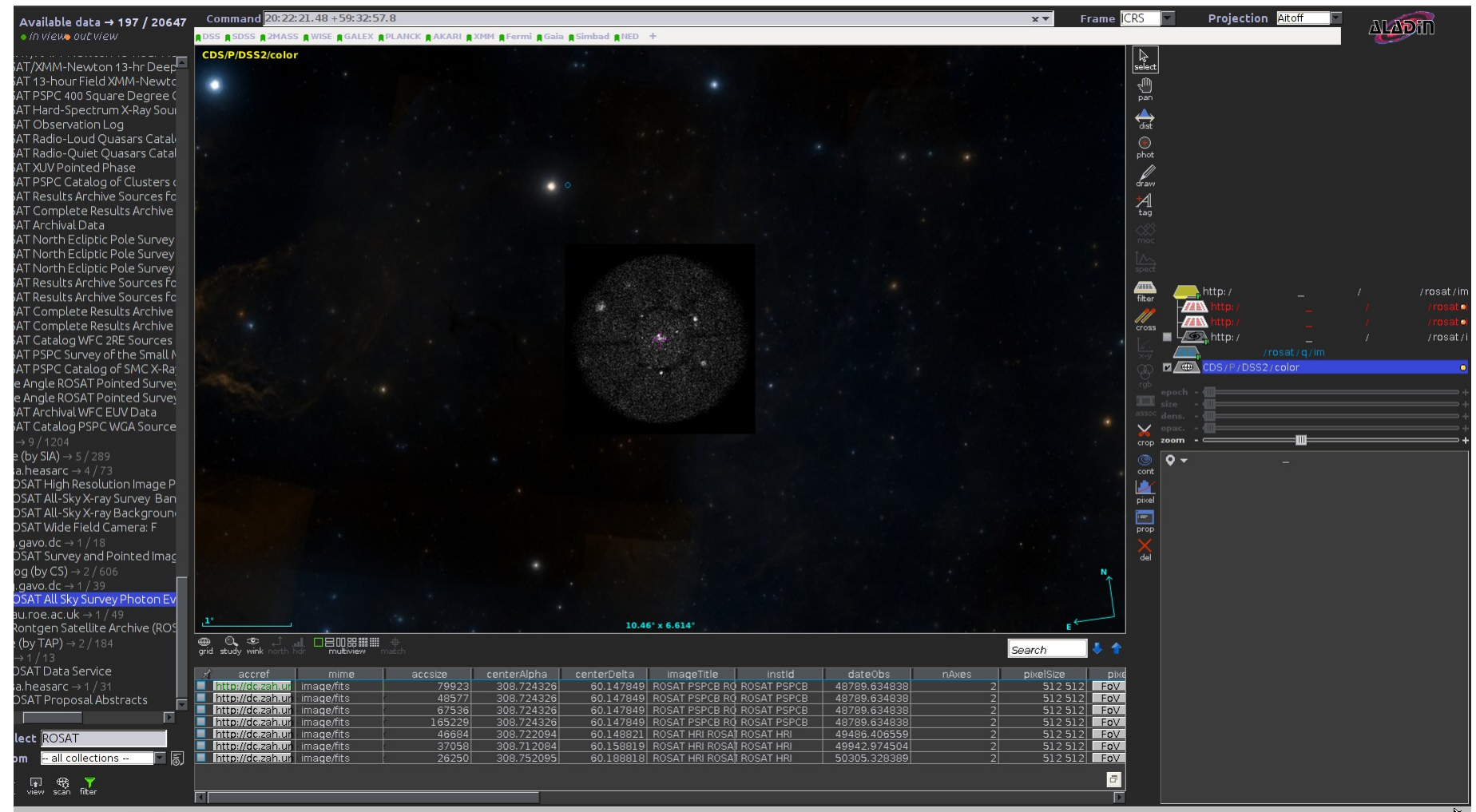

7 sel / 177 src 274Mb

## Aladin V10 for large projects

- Projects data in HipS will appear in discovery tree
- You can distribute your own HiPS and keep responsability
- Query by MOC, CDS x-match available in Aladin
- Services in all kind of VO protocols can be queried from the discovery tree

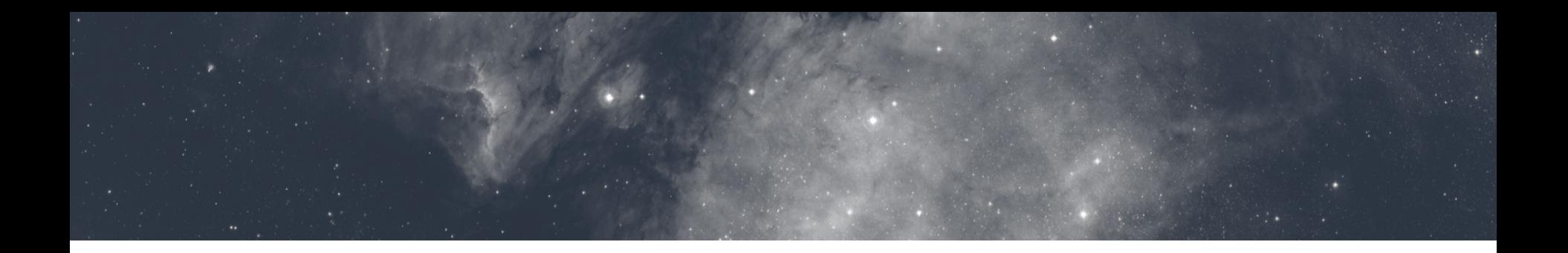

# Aladin Lite

Current status, ongoing developments

## Aladin Lite: A HiPS visualizer

- Interactive HiPS visualizer in the browser
- 300+ available HiPS can be visualized in Aladin Lite
- JPG or PNG tiles FITS tiles not supported (yet?)
- Support for color maps
- No native support for FITS image display
	- FITS file is first converted to HiPS server-side

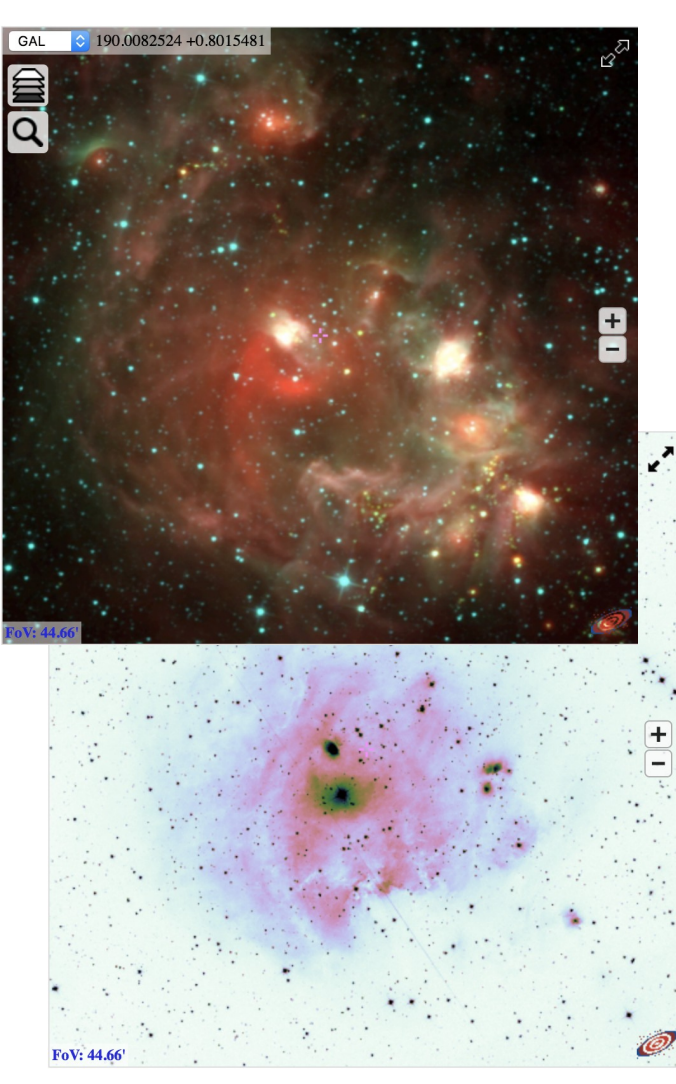

## Easy embedding

#### Choose options:

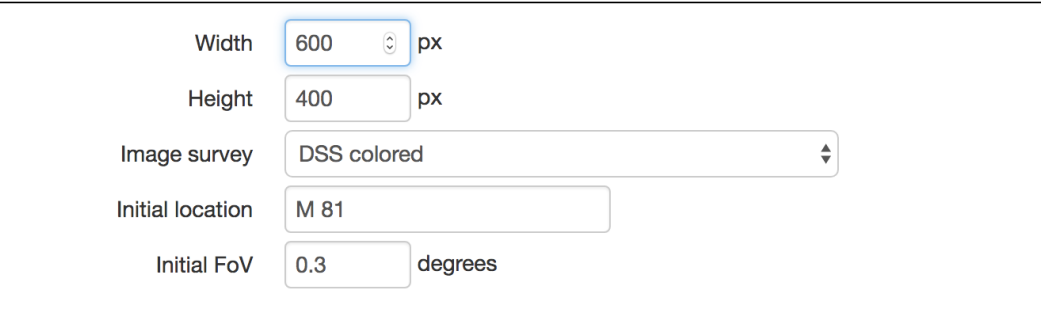

Then copy/paste the following code in your page:

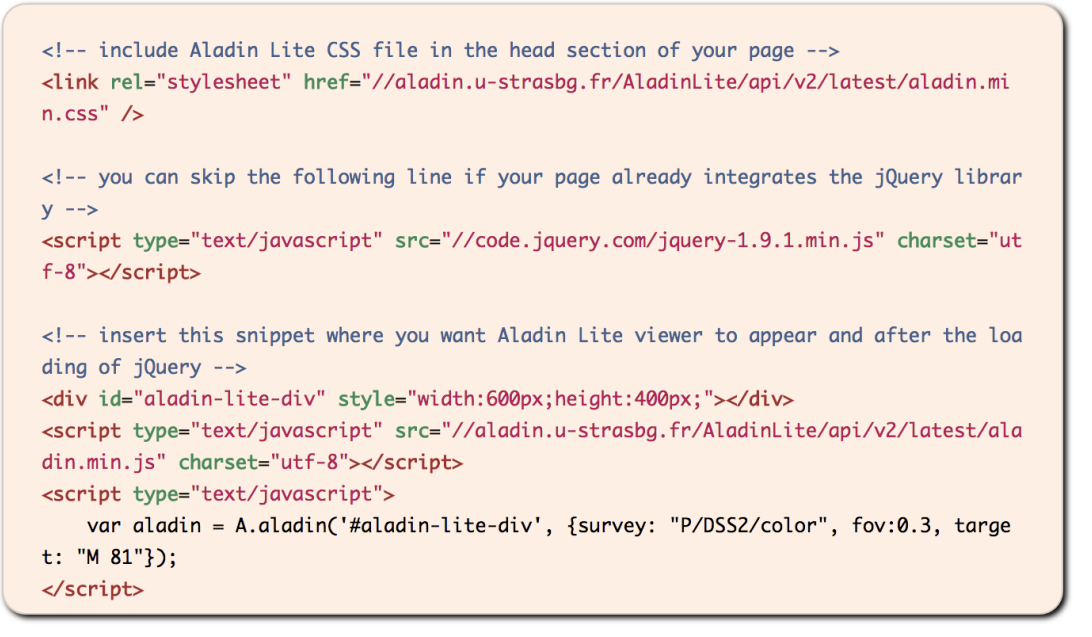

## Overlays: catalogues, footprints

#### • **Catalogues**

- From URL
- Progressive catalogues (HiPS)
- programmatically
- **MOCs** (coverage maps)
	- From URL
	- From a list of HEALPix pixels
- **Footprints** (polygons and circles)
	- From STC-S description
	- programmatically
- **Image HiPS**
	- Overlay another HiPS on the base layer

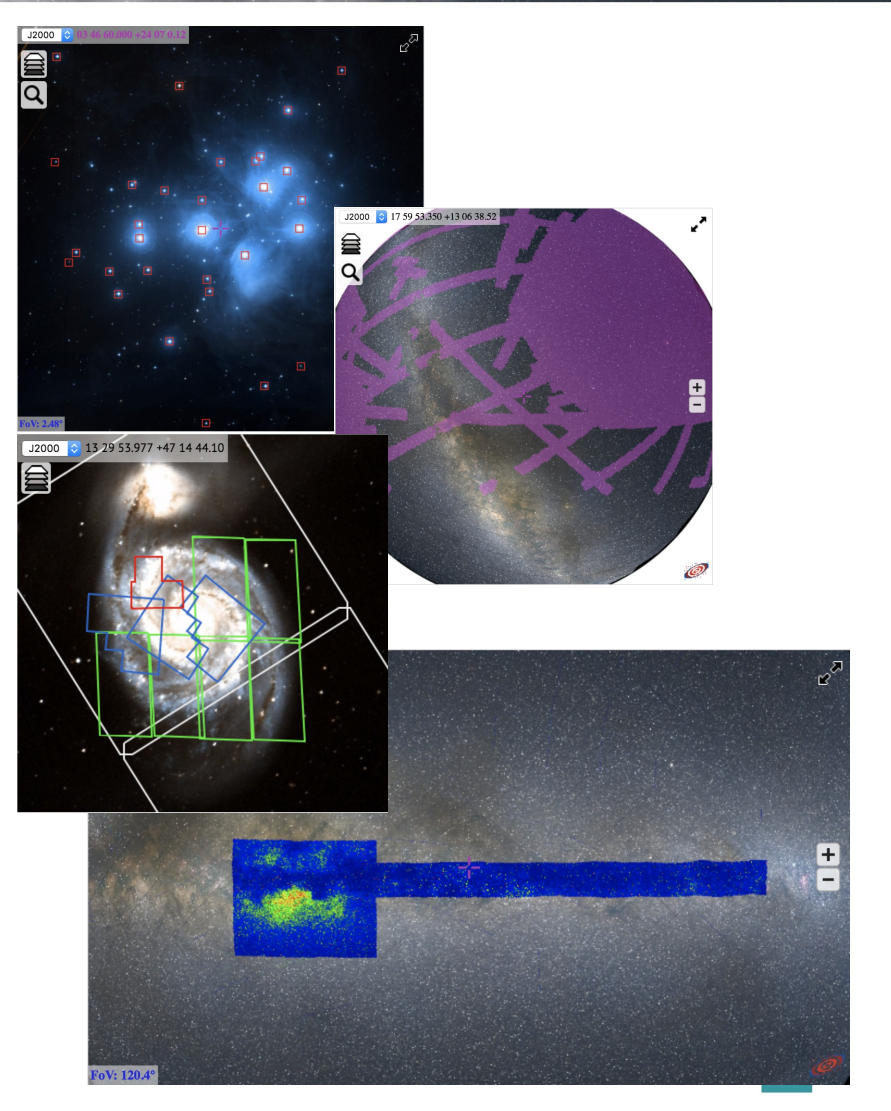

# Javascript API

- API allows to control Aladin Lite and make it a component of a larger application
- <http://aladin.unistra.fr/AladinLite/doc/API/> Examples of API usage at <http://aladin.unistra.fr/AladinLite/doc/API/examples/>

## Who uses Aladin Lite?

- $(*) \oplus$  ESASky
- $(*)$   $\Box$  ESO Phase3 archive search interface
- (\*)  $\Box$  Gaia archive visualization interface
- $\bullet$  (\*)  $\Box$  LIGO Skymap viewer
- (\*) <sub>□</sub> ARCHES Walker
- $\bullet$  (\*)  $\Box$  MOPRA pointing
- $(*)$  JUDO2
- *D* Akari explore tool
- **D** Cassis atlas of Spitzer spectra
- $\bullet$  (\*)  $\Box$  GLIMPSE 360
- $\bullet$  (\*)  $\Box$  CADE
- (\*) □ ADS All Sky Survey
- **I** Maser DB
- **I** Webb Deep-Sky Society
- **I** Galaxy of interactive stars
- $\bullet$  (\*)  $\Box$  Gamma-Skv
- **DeHST**
- **DACE**
- *n* http://www.tauceti.caltech.edu/kunal/cgi-bin/batch\_marshal.py
- **DWISH2**
- **Dimpiadi** italiane di astronomia
- **DICRAR What's up**
- **INOAO** Data Labs
- **Planck Legacy archive**
- **J** SkyWatch
- **DEXOSS** Citizen Science
- **I** Giraffe archive
- $(*)$   $\Box$  Astrodeep
- $\bullet$  (\*)  $\Box$  XMM X-Class
- **In Clusterix SVO**
- **BlackCAT**
- $\bullet$   $\Box$  GALAH
- JXMM Newton at IRAP
- **J** Subaru Suprime cam
- **In Skymapper Skyviewer**
- **J** SETIquest
- **DARI** Gaia page
- LEDA : ⊕exemple
- $\bullet$  (\*)  $\Box$  ALMA Science Archive
- **IRAP RR Lyr Database**
- J Gaia Follow-Up Network for Solar System Objects
- **J**Gaia Alerts

# ESA Sky

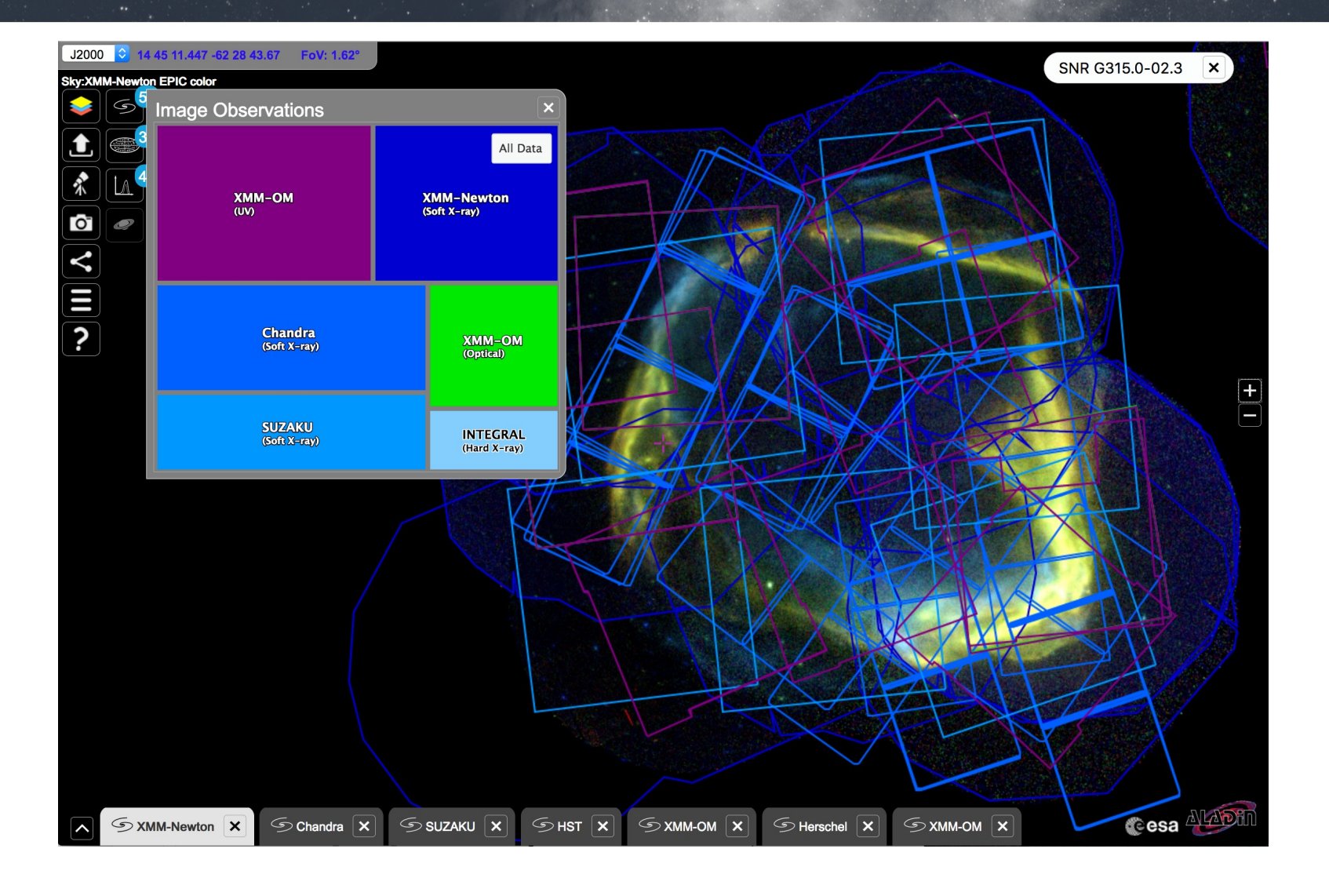

# **DALMA**

#### **ALMA Science Archive Query**

**Query Form Results Table** 

Submit download request

Close Viewer Results Bookmark Export Table Results Help

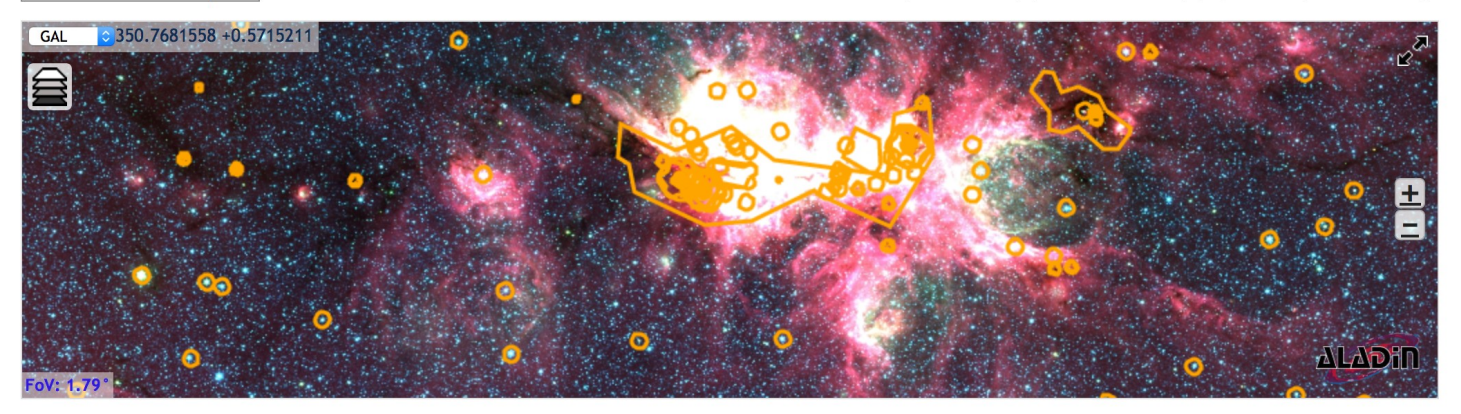

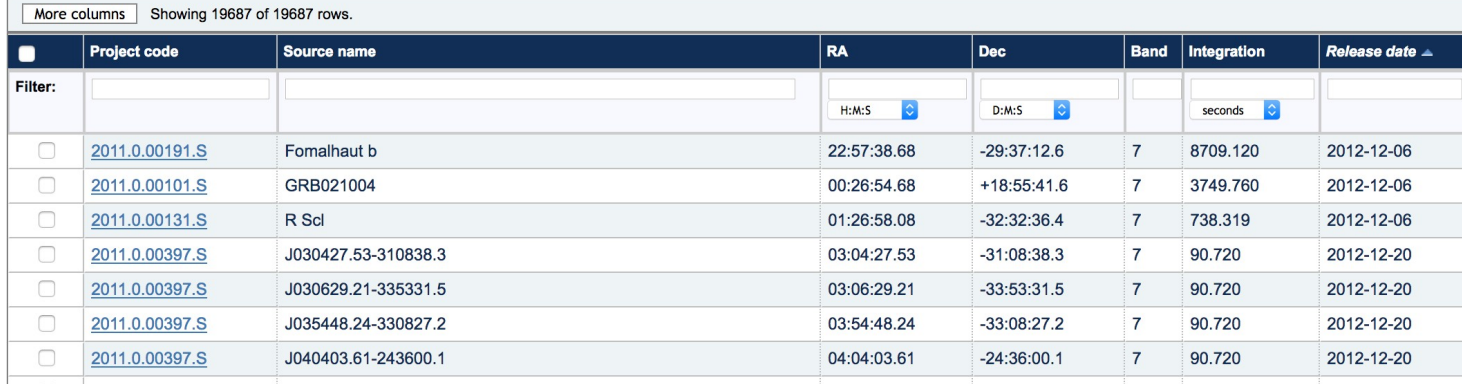

# VIRGO

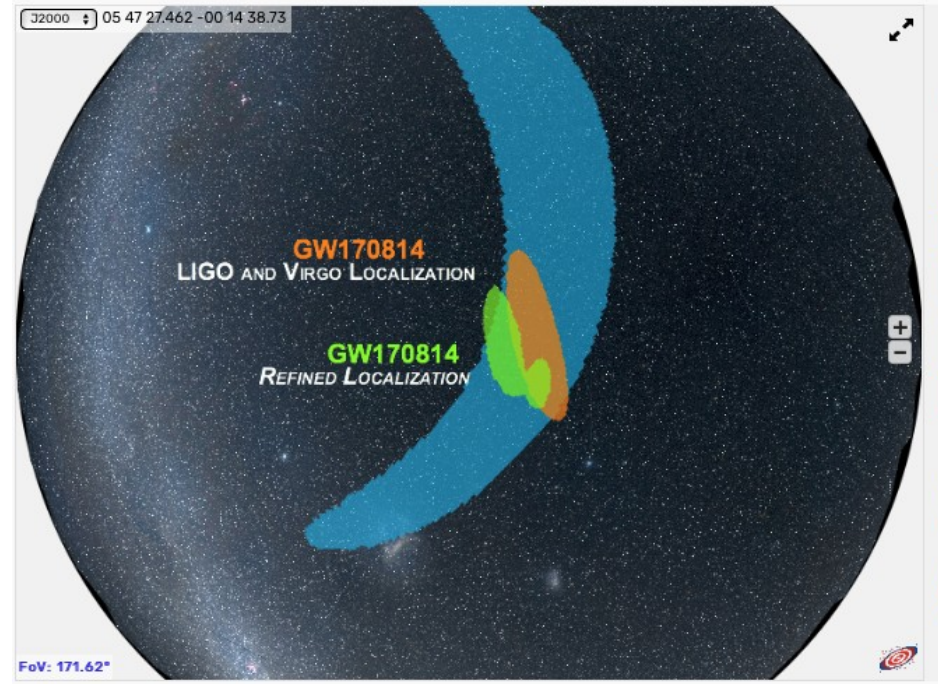

#### **II** Using the skymap

Click on the various options below to display information relating to each detection.

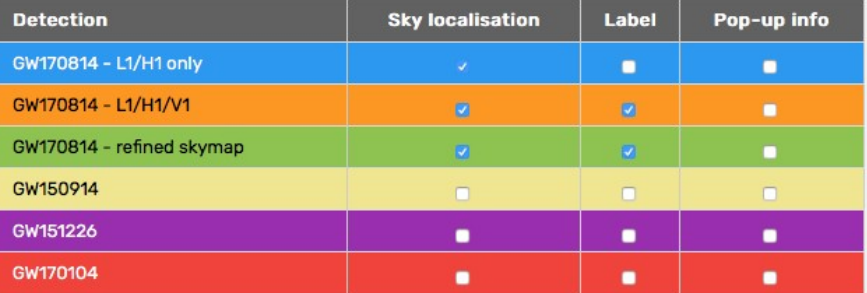

#### **Backgrounds**

If you want to see the extension of these sky regions through the constellations you can select an artistic background image Constellations.

You can also select various background images at different wavelengths, combining the electromagnetic data with the gravitational-wave information: **Mellinger (default)** WISE 2MASS DSS color XMM Fermi

### Latest developments (available in beta version)

- New listeners available:
	- positionChanged
	- zoomChanged
	- click
	- mouseMove
- Improvements in MOC display performance
- Density maps of all VizieR tables available as HiPS
- *ipyaladin* 
	- Jupyter widget for integration of Aladin Lite in Python notebooks

# ipyaladin

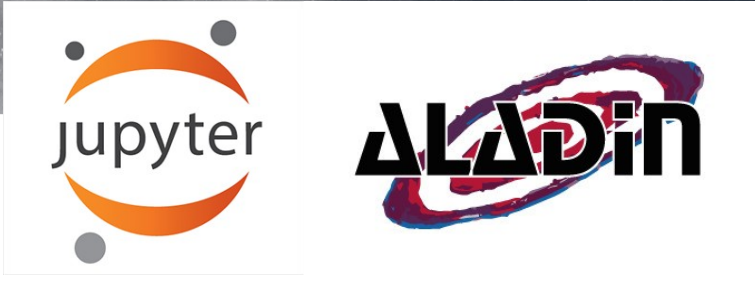

- **A Jupyter widget for Aladin Lite**
- **Features** 
	- Easy integration of Aladin Lite in Python notebooks
	- Control of field of view (target, zoom level, HiPS to display)
	- Linked views
	- Overlay VOTable, Astropy Tables, MOCs
	- Register callbacks triggered by action in widget view

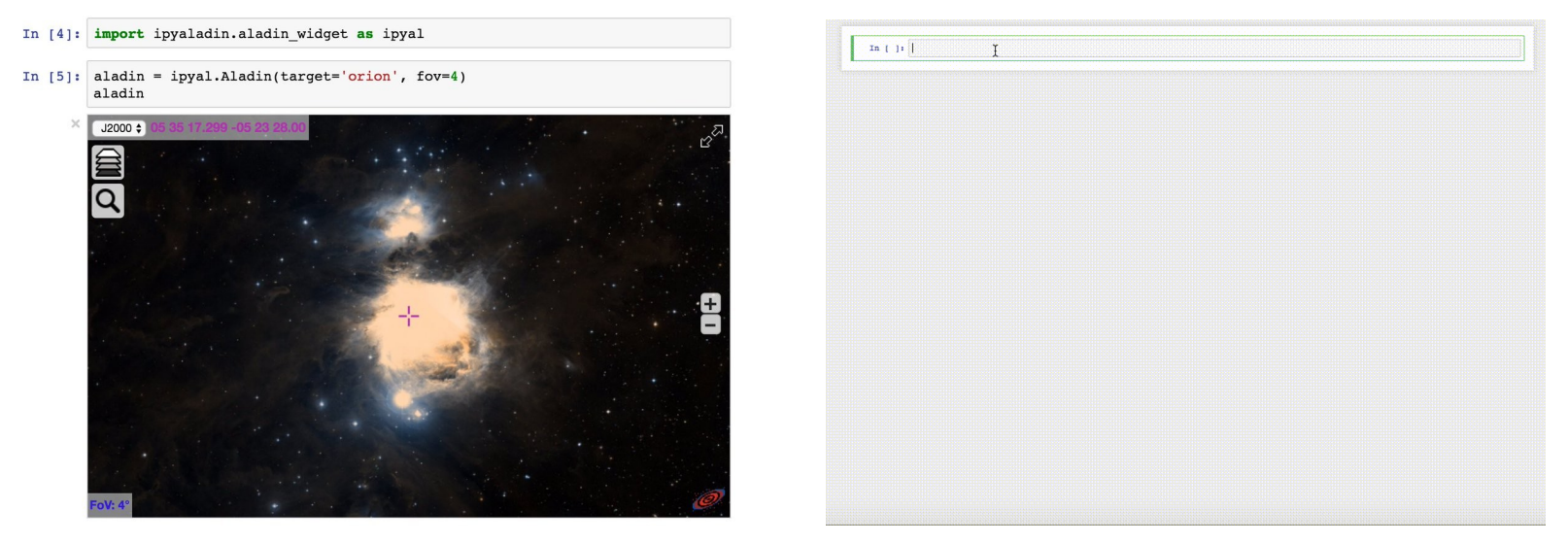

### Ongoing developments (work in progress)

- Mirror management
- HTTPS support
	- Sesame, SIMBAD, HiPS tiles available in HTTPS
	- Still missing: HTTPS access to VizieR catalogues
- Footprints selection (ESASky/ESAC development)
- STC-S parsing improvement
- Mobile devices support (pinch to zoom)
- Source code on *github* 
	- In a first time, contribution welcome from *close partners*
	- Currently released under GPL3 license

## Aladin Lite for large projects

- As an Implementor :
	- Use Aladin Lite in you service web page in addition to your own functionalities
- As a Developer :
	- Add you own Aladin Lite code to the software to add more integrated functionality,
	- but please keep in touch with Aladin Lite developer (Thomas)